#### **CAMBRIDGE INTERNATIONAL EXAMINATIONS**

**Cambridge International General Certificate of Secondary Education** 

## MARK SCHEME for the March 2016 series

# 0417 INFORMATION AND COMMUNICATION TECHNOLOGY

**0417/31** Paper 3 (Practical Test B), maximum raw mark 80

This mark scheme is published as an aid to teachers and candidates, to indicate the requirements of the examination. It shows the basis on which Examiners were instructed to award marks. It does not indicate the details of the discussions that took place at an Examiners' meeting before marking began, which would have considered the acceptability of alternative answers.

Mark schemes should be read in conjunction with the question paper and the Principal Examiner Report for Teachers.

Cambridge will not enter into discussions about these mark schemes.

Cambridge is publishing the mark schemes for the March 2016 series for most Cambridge IGCSE® and Cambridge International A and AS Level components.

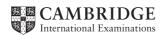

| Page 2 | Mark Scheme                  | Syllabus | Paper |
|--------|------------------------------|----------|-------|
|        | Cambridge IGCSE – March 2016 | 0417     | 31    |

## 1 Create a webpage called m16cp.htm This webpage must work in all browsers and will have a table structure as shown below: A 600 × 200 $300 \times 300$ $300 \times 300$ 300 × 1000 300 × 100 300 x 100 300 x 300 $300 \times 300$ 300 x 100 300 x 100 K 900 x 80 Each table cell is identified with a letter and all dimensions are in pixels. The letters shown in the table must not appear on your final webpage. Table borders must not appear on the final webpage. Displayed in the browser with no letters from QP visible 1 mark Table borders not visible 1 mark Table width (or td width last row) set to 900px 1 mark Left cell rowspan set to 5 1 mark Top right cell colspan set to 2 1 mark Top right cell 200 high 1 mark Rows 2 and 4 set to 300 high 1 mark Rows 3 and 5 set to 100 high 1 mark Row 6 colspan set to 3 1 mark Row 6 set to 80 high 1 mark 3 equal (300 pixels or 33%) cell widths 1 mark [11] 2 Place in cell A the image m16logo.jpg Cansaulim Properties logo placed in top row 1 mark [1] 3 Enter in cell B the text We design, create, build, furnish, sell or rent Set this text as style h1 Text 100% correct 1 mark Text set into style h1 1 mark [2]

| Page 3 | Mark Scheme                  | Syllabus | Paper |
|--------|------------------------------|----------|-------|
|        | Cambridge IGCSE – March 2016 | 0417     | 31    |

| Using the most appropriate image from m16img1.jpg to m16img8.jpg place in cell:  C the image of a plot of land for sale D the image of a builder making a wall G the image of a beach front café H the image of a beach front café H the image of a post of image 3 correct insertions of image 3 correct insertions of image T mark T mark T mark T mark  In cell: E enter the text stisplayed, if an image is not available. Appropriate text set for alt text attribute for all 5 images I mark I mark I  |    |                                                                                                    |         |     |  |
|----------------------------------------------------------------------------------------------------|----|----------------------------------------------------------------------------------------------------|---------|-----|--|
| Description of a builder making a wall Get he image of a beach front café He he image of a Portuguese style house  4 correct insertions of image 3 correct insertions of image 0, 1 or 2 correct insertions of image 3 correct insertions of image 1 mark 0, 1 or 2 correct insertions of image 1 mark 0 marks  5 Make sure appropriate text is displayed, if an image is not available. Appropriate text set for all text attribute for all 5 images 1 mark [1]  6 In cell: Eenter the text Prime location building plots for sale Fenter the text Local construction workers I enter the text Arossim beach front café for sale Jenter the text Portuguese colonial style house for sale Jenter the text Portuguese colonial style house for sale He he text extend to style h2  7 In cell Kenter the text: Web Design by Hothouse Design: Page last edited by: followed by your name, Centre number and candidate number.  Set this text as style h3.  Text 100% correct plus candidate details Text set into style h3  1 mark Text set into style h3  1 mark Text set into style h3  1 ma  | 4  |                                                                                                    | g place |     |  |
| G the image of a beach front café H the image of a Portuguese style house  4 correct insertions of image 3 correct insertions of image 0, 1 or 2 correct insertions of image 1 mark 0, 1 or 2 correct insertions of image 1 mark 0, 1 or 2 correct insertions of image 1 mark 0, 1 or 2 correct insertions of image 1 mark 1 mark 2 marks 1 mark 2 marks 1 mark 2 marks 1 mark 2 marks 1 mark 5 Make sure appropriate text is displayed, if an image is not available. Appropriate text set for alt text attribute for all 5 images 1 mark 1 mark 1 mark 1 mark 1 mark 1 mark 2 marks 1 mark 2 marks 2 marks 1 mark 1 mark 1 mark 2 marks 2 marks 1 mark 1 mark 2 marks 2 marks 1 mark 1 mark 2 marks 2 marks 1 mark 2 marks 1 mark 2 marks 2 marks 1 mark 2 marks 2 marks 2   |    |                                                                                                    |         |     |  |
| High the image of a Portuguese style house                                                                                                    |    |                                                                                                    |         |     |  |
| 4 correct insertions of image 3 correct insertions of image 0, 1 or 2 correct insertions of image 1 mark 0, 1 or 2 correct insertions of image 2 marks 1 mark 0, 1 or 2 correct insertions of image  5 Make sure appropriate text is displayed, if an image is not available. Appropriate text set for alt text attribute for all 5 images 1 mark [1]  6 In cell:  • E enter the text Prime location building plots for sale • F enter the text Local construction workers • I enter the text Arossim beach front cafe for sale • J enter the text Prime location building plots for sale • F enter the text Arossim beach front cafe for sale • J enter the text Prime location building plots for sale • F enter the text Arossim beach front cafe for sale • J enter the text Prime location building plots for sale • F enter the text sossim beach front cafe for sale • J enter the text sossim beach front cafe for sale • J enter the text Prime location building plots for sale • F enter the text sale for sale • J enter the text sale for sale • J |    | G the image of a beach front café                                                                                                    |         |     |  |
| 3 correct insertions of image 0, 1 or 2 correct insertions of image 0, 1 or 2 correct insertions of image 1 mark 0, 1 or 2 correct insertions of image  Make sure appropriate text is displayed, if an image is not available. Appropriate text set for alt text attribute for all 5 images  In cell: E enter the text Prime location building plots for sale F enter the text Local construction workers I enter the text Arossim beach front cafe for sale J enter the text Portuguese colonial style house for sale J enter the text Portuguese colonial style house for sale Half elements of text 100% correct All 4 elements of text 100% correct All 4 elements of text 100% correct All text set into style h2  In cell K enter the text: Web Design by Hothouse Design: Page last edited by: followed by your name, Centre number and candidate number.  Set this text as style h3.  Text 100% correct plus candidate details Text set into style h3  Centre align the table in the browser.  Save the web page.  Table centre aligned within browser window 1 mark Anchor from text Hothouse Design a hyperlink to send an email message to hothouse-design@cie.org.uk with a subject line Make me a website!  Anchor from text Hothouse-Design Href="mailto: hothouse-design@cie.org.uk" Make me a website!"  1 mark Make me a website!"  Attach the stylesheet m16ss.css to the web page. Save the webpage.                                                                                                    |    | H the image of a Portuguese style house                                                                                                    |         |     |  |
| 0, 1 or 2 correct insertions of image   0 marks   [2]                                                                                                    |    | 4 correct insertions of image                                                                                                    | 2 marks |     |  |
| Make sure appropriate text is displayed, if an image is not available.  Appropriate text set for alt text attribute for all 5 images 1 mark [1]  6 In cell:                                                                                                    |    |                                                                                                    |         | [0] |  |
| Appropriate text set for all text attribute for all 5 images 1 mark [1]  In cell:  E enter the text Prime location building plots for sale F enter the text Local construction workers I lenter the text Arossim beach front café for sale J enter the text Portuguese colonial style house for sale J enter the text Portuguese colonial style house for sale History as style h2.  All 4 elements of text 100% correct All text set into style h2  In cell K enter the text: Web Design by Hothouse Design: Page last edited by: followed by your name, Centre number and candidate number.  Set this text as style h3.  Text 100% correct plus candidate details Text set into style h3  Centre align the table in the browser.  Save the web page.  Table centre aligned within browser window  Make the text Hothouse Design a hyperlink to send an email message to hothouse-design@cie.org.uk with a subject line Make me a website!  Anchor from text Hothouse-Design Href="mailto: 1 mark 7 mark 7 mark 7 mark 8 mark 7 mark 9 mark 7 mark 9 mark 9 mar |    | 0, 1 or 2 correct insertions of image                                                                                                    | 0 marks | [2] |  |
| In cell:  E enter the text Prime location building plots for sale F enter the text Local construction workers I lenter the text Arossim beach front café for sale J enter the text Portuguese colonial style house for sale J enter the text Portuguese colonial style house for sale J enter the text 100% correct All 4 elements of text 100% correct All 4 elements of text 100% correct All text set into style h2  In cell K enter the text: Web Design by Hothouse Design: Page last edited by: followed by your name, Centre number and candidate number.  Set this text as style h3.  Text 100% correct plus candidate details Text set into style h3  Centre align the table in the browser.  Save the web page.  Table centre aligned within browser window  Make the text Hothouse Design a hyperlink to send an email message to hothouse-design@cie.org.uk with a subject line Make me a website!  Anchor from text Hothouse-Design Href="mailto: 1 mark nmark nm | 5  | Make sure appropriate text is displayed, if an image is not available                                                                                                    | •       |     |  |
| E enter the text Prime location building plots for sale F enter the text Local construction workers I enter the text Arossim beach front café for sale J enter the text Portuguese colonial style house for sale Set all this text as style h2.  All 4 elements of text 100% correct All text set into style h2  In cell K enter the text: Web Design by Hothouse Design: Page last edited by: followed by your name, Centre number and candidate number.  Set this text as style h3.  Text 100% correct plus candidate details Text set into style h3  Centre align the table in the browser.  Save the web page.  Table centre aligned within browser window  1 mark Anchor from text Hothouse Design a hyperlink to send an email message to hothouse-design@cie.org.uk with a subject line Make me a website!  Anchor from text Hothouse-Design Anchor from text Hothouse-Design 1 mark hothouse-design@cie.org.uk 1 mark 2 mark Nake me a website!" 1 mark Make me a website!" 1 mark Make me a website!" 5 Attach the stylesheet m16ss.css to the web page. Save the webpage.                                                                                                    |    | Appropriate text set for alt text attribute for all 5 images                                                                                                    | 1 mark  | [1] |  |
| All 4 elements of text 100% correct All text set into style h2  7 In cell K enter the text: Web Design by Hothouse Design: Page last edited by: followed by your name, Centre number and candidate number.  Set this text as style h3.  Text 100% correct plus candidate details Text set into style h3  1 mark Text set into style h3  Centre align the table in the browser.  Save the web page.  Table centre aligned within browser window  1 mark Anchor from text Hothouse Design a hyperlink to send an email message to hothouse-design@cie.org.uk with a subject line Make me a website!  Anchor from text Hothouse-Design Href="mailto: 1 mark hothouse-design@cie.org.uk" 1 mark hothouse-design@cie.org.uk" 1 mark nothouse-design@cie.org.uk Make me a website!" 1 mark Make me a website!" [5]                                                                                                    | 6  | <ul> <li>E enter the text Prime location building plots for sale</li> <li>F enter the text Local construction workers</li> <li>I enter the text Arossim beach front café for sale</li> </ul> |         |     |  |
| All text set into style h2 1 mark [2]  In cell K enter the text: Web Design by Hothouse Design: Page last edited by: followed by your name, Centre number and candidate number.  Set this text as style h3.  Text 100% correct plus candidate details 1 mark 7 mark 1 mark 1 |    | Set all this text as style h2.                                                                                                    |         |     |  |
| In cell K enter the text: Web Design by Hothouse Design: Page last edited by: followed by your name, Centre number and candidate number.  Set this text as style h3.  Text 100% correct plus candidate details 1 mark 1 mark 2 mark 2 mark 2 mark 2 mark 2 mark 3 mark 4 mark 4 mark 2 mark 2 mar |    | All 4 elements of text 100% correct                                                                                                    | 1 mark  |     |  |
| by: followed by your name, Centre number and candidate number.  Set this text as style h3.  Text 100% correct plus candidate details 1 mark Text set into style h3 1 mark [2]  8 Centre align the table in the browser.  Save the web page.  Table centre aligned within browser window 1 mark [1]  9 Make the text Hothouse Design a hyperlink to send an email message to hothouse-design@cie.org.uk with a subject line Make me a website!  Anchor from text Hothouse-Design 1 mark Href="mailto: 1 mark hothouse-design@cie.org.uk 1 mark ?subject= 1 mark Make me a website!" 1 mark [5]  10 Attach the stylesheet m16ss.css to the web page.  Save the webpage.                                                                                                    |    | All text set into style h2                                                                                                    | 1 mark  | [2] |  |
| Text 100% correct plus candidate details Text set into style h3  Centre align the table in the browser.  Save the web page.  Table centre aligned within browser window  1 mark  [1]  Make the text Hothouse Design a hyperlink to send an email message to hothouse-design@cie.org.uk with a subject line Make me a website!  Anchor from text Hothouse-Design Anchor from text Hothouse-Design 1 mark Href="mailto: 1 mark hothouse-design@cie.org.uk 1 mark Nake me a website!"  1 mark Subject= 1 mark Make me a website!" 1 mark Save the webpage.                                                                                                    | 7  |                                                                                                    |         |     |  |
| Text set into style h3 1 mark [2]  8 Centre align the table in the browser.  Save the web page.  Table centre aligned within browser window 1 mark [1]  9 Make the text Hothouse Design a hyperlink to send an email message to hothouse-design@cie.org.uk with a subject line Make me a website!  Anchor from text Hothouse-Design 1 mark Href="mailto: 1 mark hothouse-design@cie.org.uk 1 mark ?subject= 1 mark Make me a website!" 1 mark [5]  10 Attach the stylesheet m16ss.css to the web page.  Save the webpage.                                                                                                    |    | Set this text as style h3.                                                                                                    |         |     |  |
| 8 Centre align the table in the browser. Save the web page. Table centre aligned within browser window 1 mark [1]  9 Make the text Hothouse Design a hyperlink to send an email message to hothouse-design@cie.org.uk with a subject line Make me a website!  Anchor from text Hothouse-Design 1 mark Href="mailto: 1 mark hothouse-design@cie.org.uk" 1 mark hothouse-design@cie.org.uk 1 mark ?subject= 1 mark Make me a website!" 1 mark [5]  10 Attach the stylesheet m16ss.css to the web page.  Save the webpage.                                                                                                    |    | Text 100% correct plus candidate details                                                                                                    | 1 mark  |     |  |
| Save the web page.  Table centre aligned within browser window 1 mark [1]  Make the text Hothouse Design a hyperlink to send an email message to hothouse-design@cie.org.uk with a subject line Make me a website!  Anchor from text Hothouse-Design 1 mark Href="mailto: 1 mark hothouse-design@cie.org.uk 1 mark hothouse-design@cie.org.uk 1 mark ?subject= 1 mark Make me a website!" 1 mark [5]  Attach the stylesheet m16ss.css to the web page.  Save the webpage.                                                                                                    |    | Text set into style h3                                                                                                    | 1 mark  | [2] |  |
| Table centre aligned within browser window  1 mark  Make the text Hothouse Design a hyperlink to send an email message to hothouse-design@cie.org.uk with a subject line Make me a website!  Anchor from text Hothouse-Design  1 mark Href="mailto: 1 mark hothouse-design@cie.org.uk 1 mark ?subject= 1 mark Make me a website!" 1 mark Make me a website!" 1 mark  Table centre aligned within browser window  1 mark 1 mark 1 mark 1 mark 1 mark Make me a website!" [5]                                                                                                    | 8  | Centre align the table in the browser.                                                                                                    |         |     |  |
| 9 Make the text Hothouse Design a hyperlink to send an email message to hothouse-design@cie.org.uk with a subject line Make me a website!  Anchor from text Hothouse-Design 1 mark Href="mailto: 1 mark hothouse-design@cie.org.uk 1 mark hothouse-design@cie.org.uk 1 mark ?subject= 1 mark Make me a website!" 1 mark [5]  10 Attach the stylesheet m16ss.css to the web page.  Save the webpage.                                                                                                    |    | Save the web page.                                                                                                    |         |     |  |
| hothouse-design@cie.org.uk with a subject line Make me a website!  Anchor from text Hothouse-Design                                                                                                    |    | Table centre aligned within browser window                                                                                                    | 1 mark  | [1] |  |
| Href="mailto: 1 mark hothouse-design@cie.org.uk 1 mark ?subject= 1 mark Make me a website!" 1 mark [5]  10 Attach the stylesheet m16ss.css to the web page.  Save the webpage.                                                                                                    | 9  | <u> </u>                                                                                                    |         |     |  |
| Href="mailto: 1 mark hothouse-design@cie.org.uk 1 mark ?subject= 1 mark Make me a website!" 1 mark [5]  10 Attach the stylesheet m16ss.css to the web page.  Save the webpage.                                                                                                    |    | Anchor from text Hothouse-Design                                                                                                    | 1 mark  |     |  |
| ?subject= 1 mark Make me a website!" 1 mark 1 mark [5]  10 Attach the stylesheet m16ss.css to the web page.  Save the webpage.                                                                                                    |    |                                                                                                    |         |     |  |
| Make me a website!"  1 mark [5]  Attach the stylesheet m16ss.css to the web page.  Save the webpage.                                                                                                    |    |                                                                                                    | 1 mark  |     |  |
| 10 Attach the stylesheet m16ss.css to the web page.  Save the webpage.                                                                                                    |    |                                                                                                    |         |     |  |
| Save the webpage.                                                                                                    |    | Make me a website!"                                                                                                    | 1 mark  | [5] |  |
|                                                                                                    | 10 | Attach the stylesheet m16ss.css to the web page.                                                                                                    |         |     |  |
| Stylesheet m16ss.css attached to webpage 1 mark [1]                                                                                                    |    | Save the webpage.                                                                                                    |         |     |  |
|                                                                                                    |    | Stylesheet m16ss.css attached to webpage                                                                                                    | 1 mark  | [1] |  |

| Page 4 | Mark Scheme                  | Syllabus | Paper |
|--------|------------------------------|----------|-------|
|        | Cambridge IGCSE – March 2016 | 0417     | 31    |

| 11 | The stylesheet has been created but needs to be improved using the most efficient syntax. Make sure your stylesheet contains no html.                     |                                                                                                    |                  |          |
|----|----------------------------------------------------------------------------------------------------|----------------------------------------------------------------------------------------------------|------------------|----------|
|    | Open and exa                                                                                                    | nmine the stylesheet m16ss.css in a suitable soft                                                                                    | ware package.    |          |
|    | Add the follow                                                                                                    | wing to this stylesheet:                                                                                                    |                  |          |
|    | h1, h2 and h3                                                                                                    | Trebuchet if this is not available then Trebuchet MS if neither of these fonts are available, the browser's default sans-serif font. |                  |          |
|    | h3                                                                                                    | a 24 point font.                                                                                                    |                  |          |
|    | your styleshe                                                                                                    | ne, Centre number and candidate number as a co<br>et.<br>esheet in your m16_html folder.                                             | omment to        |          |
|    | h1, h2 and h3                                                                                                    |                                                                                                    |                  |          |
|    | Trebuchet                                                                                                    |                                                                                                    | 1 mark           |          |
|    | ,"Trebuchet M                                                                                                    | S"                                                                                                    | 1 mark           |          |
|    | ,sans-serif                                                                                                    |                                                                                                    | 1 mark           |          |
|    | h3                                                                                                    | 1                                                                                                    | 4                |          |
|    | {font-size:24pt                                                                                                    | }                                                                                                    | 1 mark           |          |
|    | {border:0}                                                                                                    |                                                                                                    | 1 mark           |          |
|    | Use of table.td                                                                                                    | and h1,h2,h3 for efficient syntax for border-style                                                                                   | 1 mark           |          |
|    |                                                                                                    | ed with /* name */                                                                                                    | 1 mark           | [7]      |
| 12 | A website is tested before it is uploaded to the Internet. Describe how you would develop a test plan to test the hyperlinks, as part of a test strategy. |                                                                                                    |                  |          |
|    | Identify each o                                                                                                    | Jament to be tested                                                                                                    | 1 mork           |          |
|    |                                                                                                    | element to be tested dentify Expected output                                                                                         | 1 mark<br>1 mark |          |
|    |                                                                                                    | ains Actual output                                                                                                    | 1 mark           |          |
|    |                                                                                                    | ains remedial action                                                                                                    | 1 mark           | [4]      |
| 13 | Evaluate the                                                                                                    | webpage you have just created.                                                                                                    |                  |          |
|    | Bright colours                                                                                                    | within the page attract attention                                                                                                    | 1 mark           |          |
|    | _                                                                                                    | on background image makes reading text difficult                                                                                     | 1 mark           |          |
|    | _                                                                                                    | age/Alt text identifies the image                                                                                                    | 1 mark           |          |
|    | Colour scheme                                                                                                    | es do not look like professional company site                                                                                        | 1 mark           |          |
|    |                                                                                                    | blend with background/has poor contrast between                                                                                      |                  |          |
|    | background ar                                                                                                    |                                                                                                    | 1 mark           |          |
|    | Image of beac                                                                                                    | h front café is taken from too far away                                                                                              | 1 mark           | <b>-</b> |
|    |                                                                                                    |                                                                                                    | (Max 4 marks)    | [4]      |

| Page 5 | Mark Scheme                  | Syllabus | Paper |
|--------|------------------------------|----------|-------|
|        | Cambridge IGCSE – March 2016 | 0417     | 31    |

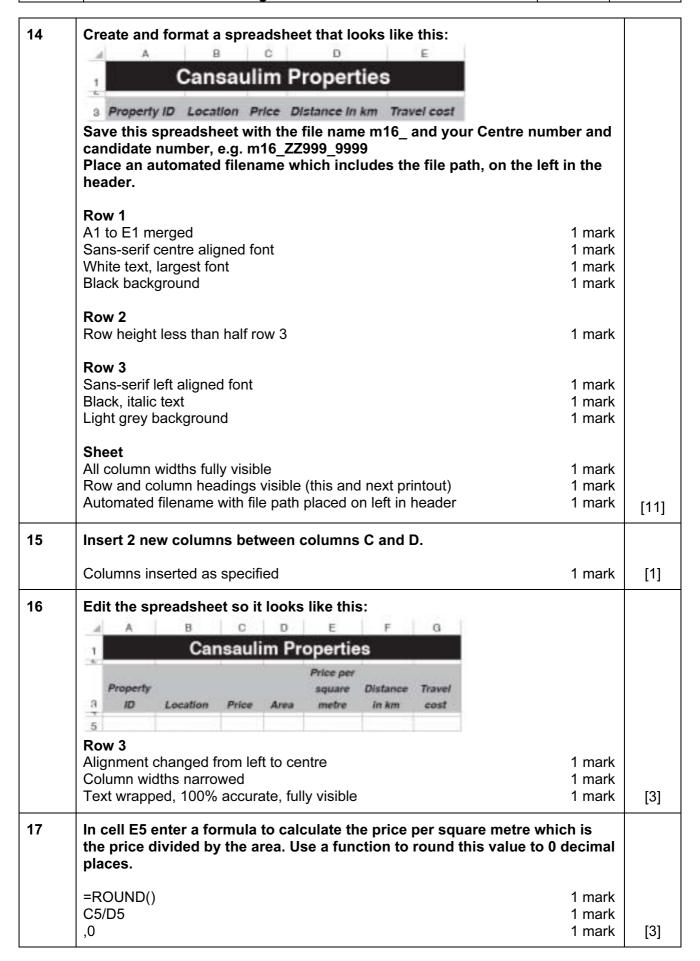

| Page 6 | Mark Scheme                  | Syllabus | Paper |
|--------|------------------------------|----------|-------|
|        | Cambridge IGCSE – March 2016 | 0417     | 31    |

| 18 | In cell G5 enter a formula to calculate the travel cost to this property. This is 10 rupees plus:  • 7.5 if the distance is less than 6  • The distance multiplied by 1.5 if the distance is not less than 6                                                                                                    |                                                                                                    |                                       |           |                                                            |     |
|----|----------------------------------------------------------------------------------------------------|----------------------------------------------------------------------------------------------------|---------------------------------------|-----------|------------------------------------------------------------|-----|
|    | Round the trav                                                                                                    | el cost up to the next                                                                                                    | whole rupe                            | e.        |                                                            |     |
|    | =ROUNDUP()<br>10+<br>IF()<br>F5<6<br>,7.5<br>,F5*1.5                                                                                                    |                                                                                                    |                                       |           | 1 mark<br>1 mark<br>1 mark<br>1 mark<br>1 mark<br>1 mark   | [7] |
| 19 | Complete the unfinished Test Plan in your Evidence Document:  Replace the letters A and B with suitable headings  Choose 3 pieces of test data to test the formula used in step 18  Complete the test table as you carry out the tests  Take screenshots from your tests and place these in the Test Plan.  Make sure that the test data and results are clearly visible. |                                                                                                    |                                       |           | ngs<br>a used in step 18<br>sts<br>ese in the Test Plan.   |     |
|    | Headings Experience Test data select Test data chose Reasons for che Expected output                                                                                                    | and formula tested corrected and Actual Outcome ted 6, one above and or en is easy to calculate moice of test data appropriate calculated correctly actual output shown | ne<br>ne below<br>nanually            |           | 1 mark<br>1 mark<br>1 mark<br>1 mark<br>1 marks<br>1 marks | [9] |
| 20 |                                                                                                    | iate formatting to row                                                                                                    | •                                     |           | e <b>t</b><br>1 mark                                       | [1] |
| 21 | Save and print  it fits o  the co                                                                                                    | the spreadsheet show<br>on a single landscape p<br>ntents of all cells are for the page and contents of                                                                 | ving the for<br>page<br>ully visible. | mulae. N  |                                                            | [1] |
| 22 | Add the follow                                                                                                    | ing property to your s                                                                                                    | preadsheet                            | <u> </u>  |                                                            |     |
|    | Property ID                                                                                                    | Location                                                                                                    | Price                                 | Area      | Distance in km                                             |     |
|    | CP1007                                                                                                    | Dona Paula, Panjim                                                                                                    | 22000000                              | 171       | 28.1                                                       |     |
|    | Print the spreadsheet showing the values. Make sure:  the printout fits on a single page the contents of all cells are fully visible.                                                                                                    |                                                                                                    |                                       |           |                                                            |     |
|    | Printout fits on s                                                                                                    | single page and content                                                                                                    | s of all cells                        | are fully | visible 1 mark                                             | [1] |

| Page 7 | Mark Scheme                  | Syllabus | Paper |
|--------|------------------------------|----------|-------|
|        | Cambridge IGCSE – March 2016 | 0417     | 31    |

#### Question 11 - Evidence 1

```
h1,h2,h3 Trebuchet 1
, "Trebuchet MS" 1
, sans-serif 1
h3 font-size:24pt 1
table,td {border:0} 1
Use of table,td and h1,h2,h3 for efficient syntax for border-style 1
Correct comment added with /* format */ 1
```

```
m16ss.css - Notepad
File Edit Format View Help
             {background-image:url('m16bg.jpg');
body
              background-color:#7c7d76}
h1
             {font-weight:bold;
              font-size:42px;
              text-align: center}
h2
             {font-size:30px;
              text-align:center;
              text-wrap:normal;
              word-wrap:break-word;}
h3
             {font-size:24pt}
             {font-family:Trebuchet, "Trebuchet MS", sans-serif}
h1,h2,h3
table,td {border:0}
/* A Candidate, XX999 9999 */
```

#### Question 12 - Evidence 2

| Identify each hyperlink to be tested      | 1 mark |
|-------------------------------------------|--------|
| For each test identify Expected output    | 1 mark |
| Test plan contains Actual output          | 1 mark |
| Test plan contains remedial action/retest | 1 mark |

| Page 8 | Mark Scheme                  | Syllabus | Paper |
|--------|------------------------------|----------|-------|
|        | Cambridge IGCSE – March 2016 | 0417     | 31    |

## **Question 12 - Evidence 3**

Browser view In browser with no letters vis 1 Table borders not visible 1 Left cell Cansaulim Properties logo 1 Text 100% correct Top row in h1 Images as shown 4 correct for 2 marks, 3 for 1 All 4 elements of text 100% correct1 in h2 Last row Web Design by Hothouse Design:

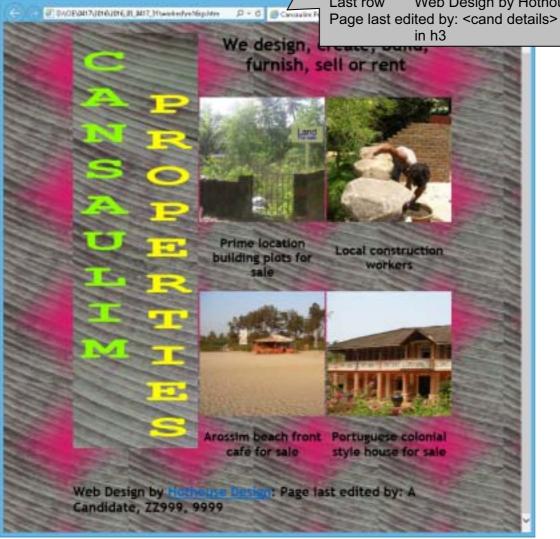

| Page 9 | Mark Scheme                  | Syllabus | Paper |
|--------|------------------------------|----------|-------|
|        | Cambridge IGCSE – March 2016 | 0417     | 31    |

```
Question 12 – Evidence 4
                           Stylesheet m16ss.css attached
                                                       1
<!DOCTYPE html>
<html>
  <head>
    <link rel="stylesheet" type="text/css" href="m16ss.css">
    <title>Cansaulim Properties
                           Table
                                  centre aligned in the window
                                                       1
  </head>
                                  Width:900px
                                                       1
  <body>
    Top row
                                  height:200px
                                                       1
       <img src="m16logo.jpg"</pre>
alt="Cansaulim Properties logo">
         Left cell
                                                       1
                                  rowspan=5
          <h1>We design,
                                create, build, furnish,
                                                       or
rent</h1>
                           Top right
                                  colspan=2
                                                       1
         1
          <img src="m16img1.jpg"</pre>
                                 'image of a plot of building
land for sale">
                                  3 equal (300 pixels or 33%) cell widths
                           <img src="m16img6.jpg" alt="image of a builder making a</pre>
wall">
         1
                           Rows 3 and 5 height: 100px
       <h2>Prime location building plots for sale</h2>
         <h2>Local construction workers</h2>
         <img src="m16img7.jpg" alt="image of a beach front cafe">
          <img src="m16img4.jpg" alt="image of a Portuguese house">
          Alt attribute appropriate alt text for all 5 images 1
       <h2>Arossim beach front café for sale</h2>
         <h2>Portuguese style colonial house for sale</h2>
```

| Page 10                                                                                                    | Mark          | Syllabus                     | Paper                                                                            |  |             |  |  |  |  |  |
|----------------------------------------------------------------------------------------------------|---------------|------------------------------|----------------------------------------------------------------------------------|--|-------------|--|--|--|--|--|
|                                                                                                    | Cambridge IGC | Cambridge IGCSE – March 2016 |                                                                                  |  |             |  |  |  |  |  |
|                                                                                                    |               | Row 6                        | height:80px<br>colspan=3                                                         |  | 1           |  |  |  |  |  |
| <pre></pre>                                                                                                    |               |                              |                                                                                  |  |             |  |  |  |  |  |
| <th>/table&gt;</th> <td>Hyperlink</td> <td>From Hothouse Des href="mailto: hothouse-design@cie?subject= Make me a website!"</td> <th></th> <th>1<br/>1<br/>1</th> | /table>       | Hyperlink                    | From Hothouse Des href="mailto: hothouse-design@cie?subject= Make me a website!" |  | 1<br>1<br>1 |  |  |  |  |  |

Bright colours within the page attract attention
Magenta mask on background image makes reading text difficult
Text under image/Alt text identifies the image
Colour schemes do not look like professional company site
Logo does not blend with background/has poor contrast between background and text
Image of beach front café is taken from too far away

Max 4 marks

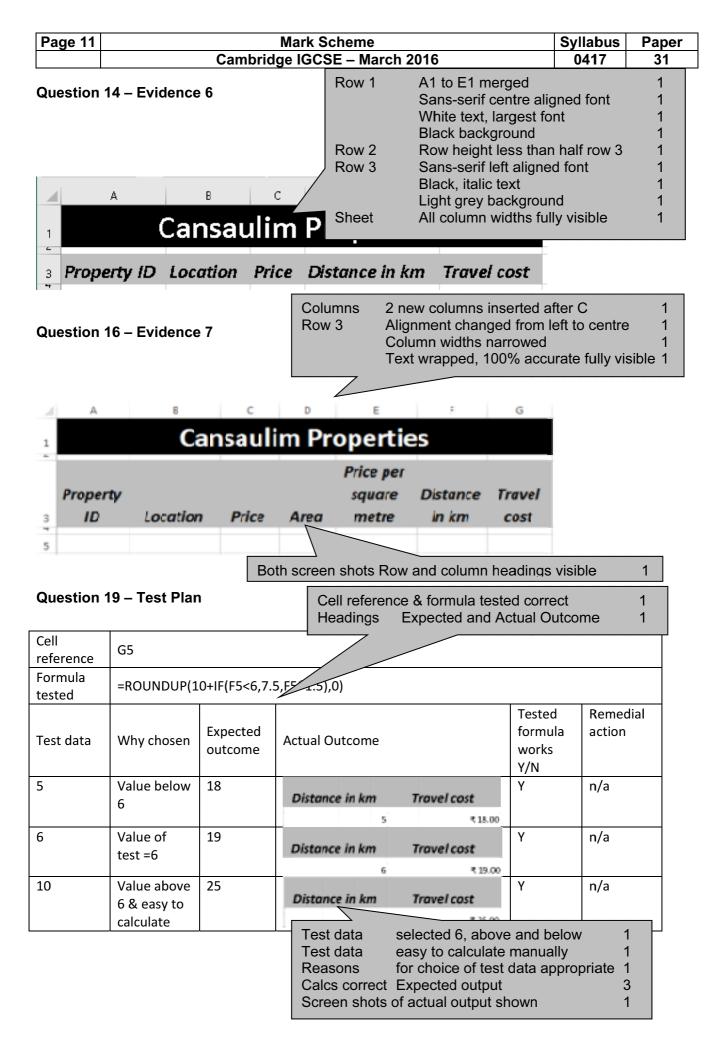

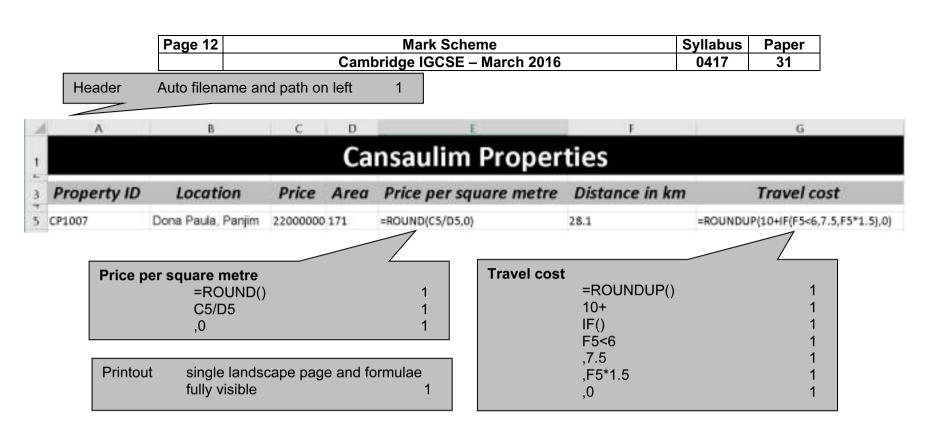

| Cansaulim Properties                                                                  |                    |                 |      |                              |                   |             |  |  |  |  |
|---------------------------------------------------------------------------------------|--------------------|-----------------|------|------------------------------|-------------------|-------------|--|--|--|--|
| Property<br>ID                                                                        | Location           | Price           | Area | Price per<br>square<br>metre | Distance<br>in km | Travel cost |  |  |  |  |
| CP1007                                                                                | Dona Paula, Panjim | ₹ 22,000,000.00 | 171  | ₹ 128,655.00                 | 28.1              | ₹ 53.00     |  |  |  |  |
| Format Columns C,E,G only in rupees to 2dp 1 Printout single page and fully visible 1 |                    |                 |      |                              |                   |             |  |  |  |  |